$4/5/2009$ 

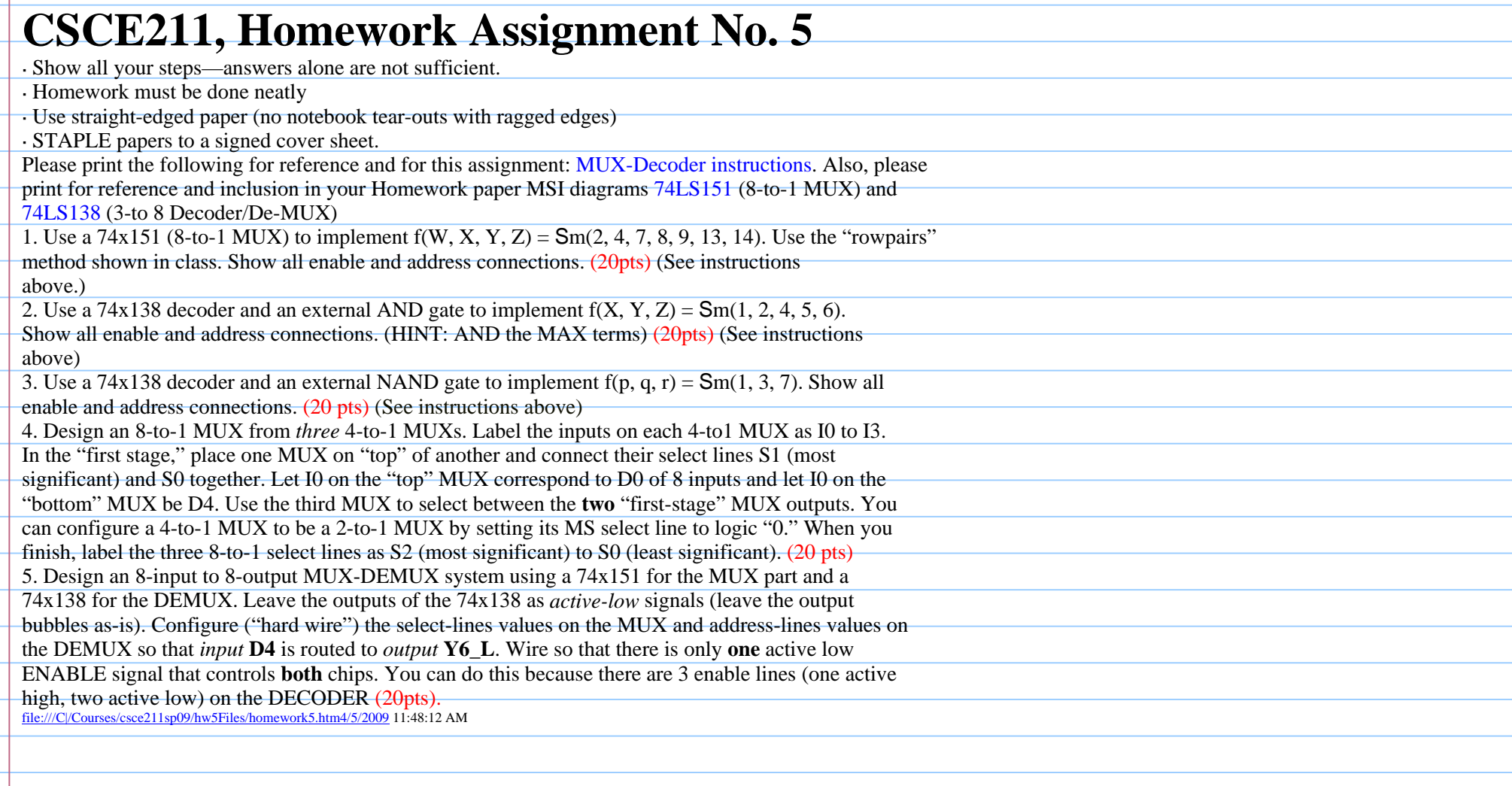

Note Title

 $742151$ EN-L:emeble Low: embles when 0  $EN_L$ <sup>(7)</sup> disubles when  $\sum$  Do  $\frac{(4)}{2}$ S 2 is the most significant (MS) control but<br>SO is the least significant (CS) control but  $8^{10}$  $\sum$  D2  $^{(2)}$ DO-DFan the detainputs  $\chi_{D3}$  (1) Y is the extract of cotput  $\sum_{D4}$   $(15)$  $\chi_{D5}$ <sup>(14)</sup> 74x151 Check: what is Y when  $\chi_{D6}$ <sup>(13)</sup> SO<sub>(LS)</sub>  $-EN-L=0$ S2 (MS)  $D7 \frac{(12)}{2}$  $D+$  $-50 = 51 = 52 = 12$  $SO^{(11)}$  $\frac{1}{\sqrt{1-\frac{10}{2}}}$ D<sub>6</sub>  $1 52 (9) 0 0 0$ the Motorola Andoshed, which is linked to the course web site. Note flat et provédes a trolle feble au vies different vanus forthe veriodes,

5. Design an 8-input to 8-output MUX-DEMUX system using a 74x151 for the MUX part and a 74x138 for the DEMUX. Leave the outputs of the 74x138 as *active-low* signals (leave the output bubbles as-is). Configure ("hard wire") the select-lines values on the MUX and address-lines values on the DEMUX so that *input* **D4** is routed to *output* **Y6\_L**. Wire so that there is only **one** active low ENABLE signal that controls **both** chips. You can do this because there are 3 enable lines (one active high, two active low) on the DECODER (20pts). file:///C|/Courses/csce211sp09/hw5Files/homework5.htm4/5/2009 11:48:12 AM

 $\Lambda$ 

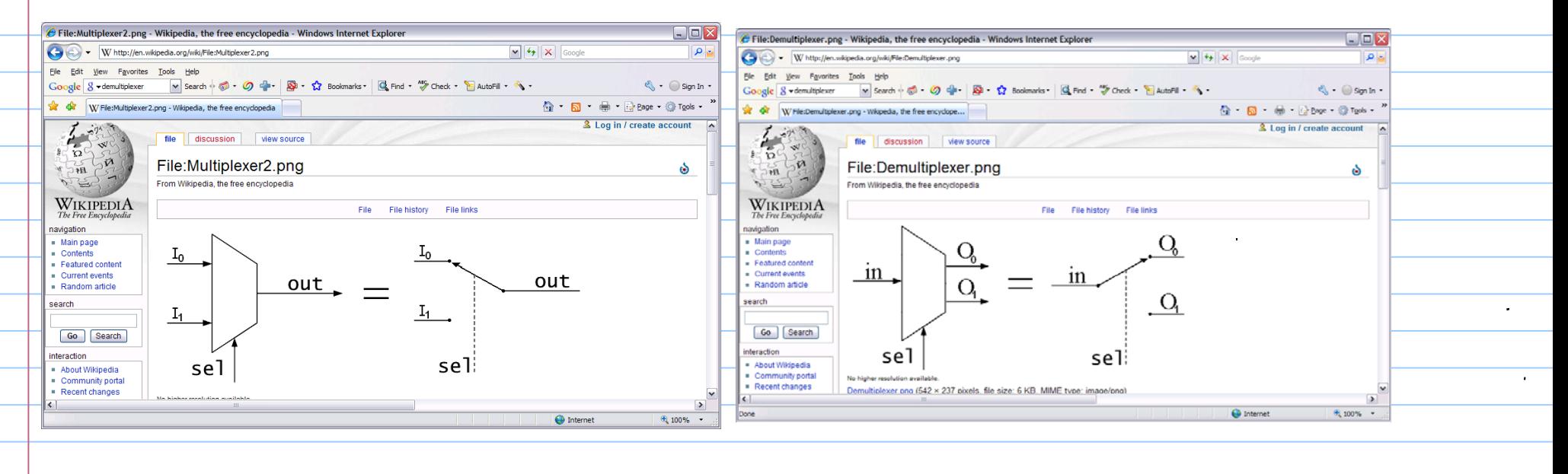

4x138 Decoder can be a demoltipler (DEMUX), vord  $05$ Loined on the Motorole date sheet course web site): linfed  $\blacklozenge$  $98$ 

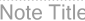

## **CSCE211, Homework Assignment No. 5**

· Show all your steps—answers alone are not sufficient. · Homework must be done neatly

· Use straight-edged paper (no notebook tear-outs with ragged edges)

· STAPLE papers to a signed cover sheet.

Please print the following for reference and for this assignment: MUX-Decoder instructions. Also, please

print for reference and inclusion in your Homework paper MSI diagrams 74LS151 (8-to-1 MUX) and

74LS138 (3-to 8 Decoder/De-MUX)

1. Use a 74x151 (8-to-1 MUX) to implement  $f(W, X, Y, Z) = Sm(2, 4, 7, 8, 9, 13, 14)$ . Use the "rowpairs"

method shown in class. Show all enable and address connections. (20pts) (See instructions

above.)

2. Use a  $74x138$  decoder and an external AND gate to implement  $f(X, Y, Z) = Sm(1, 2, 4, 5, 6)$ . Show all enable and address connections. (HINT: AND the MAX terms) (20pts) (See instructions

above)

3. Use a 74x138 decoder and an external NAND gate to implement  $f(p, q, r) = Sm(1, 3, 7)$ . Show all enable and address connections. (20 pts) (See instructions above)

4. Design an 8-to-1 MUX from *three* 4-to-1 MUXs. Label the inputs on each 4-to1 MUX as I0 to I3. In the "first stage," place one MUX on "top" of another and connect their select lines S1 (most significant) and S0 together. Let I0 on the "top" MUX correspond to D0 of 8 inputs and let I0 on the "bottom" MUX be D4. Use the third MUX to select between the **two** "first-stage" MUX outputs. You can configure a 4-to-1 MUX to be a 2-to-1 MUX by setting its MS select line to logic "0." When you finish, label the three 8-to-1 select lines as S2 (most significant) to S0 (least significant). (20 pts) 5. Design an 8-input to 8-output MUX-DEMUX system using a 74x151 for the MUX part and a 74x138 for the DEMUX. Leave the outputs of the 74x138 as *active-low* signals (leave the output bubbles as-is). Configure ("hard wire") the select-lines values on the MUX and address-lines values on the DEMUX so that *input* **D4** is routed to *output* **Y6\_L**. Wire so that there is only **one** active low ENABLE signal that controls **both** chips. You can do this because there are 3 enable lines (one active high, two active low) on the DECODER (20pts). file:///C|/Courses/csce211sp09/hw5Files/homework5.htm4/5/2009 11:48:12 AM

Exercise 9.1(b) intext<br>(except for use of 4-1 nux<br>configured tobe =2-1 nux)

 $4/5/2009$ 

for exercise 5 (Quiz 9) DEMUX is  $EN_L \xrightarrow{\sigma} O$  $00(4)$ DEMUX is  $\frac{(15)}{10}$  YO\_L 74x138  $dx$  $D1 \frac{(3)}{2}$  $O<sub>1</sub>$  $D2 \frac{(2)}{2}$ G14  $\frac{(13)}{12}$  Y2\_L  $\overline{O}$  $D3 \frac{(1)}{1}$  $G2A_L$ A2 (MS)  $G2B L$  $Y3_L$  $D4 \frac{(15)}{2}$ Y4 L  $D5 - (14)$ 74x151  $\frac{7}{11}$ O EN<br>  $\frac{10}{9}$  SO (LS)<br>  $\frac{9}{9}$  S2 (MS)<br>  $\frac{4}{9}$  DO<br>  $\frac{3}{2}$  D2  $DS \frac{(13)}{2}$  $AO$ <sup>(1)</sup>  $D7 - (12)$ Y6 L Copyright @ 2000 by Prentice Hall, Inc. **Digital Design Principles and Practices, 3/** D<sub>2</sub> Y7 L D<sub>3</sub> D<sub>4</sub>  $(4)$ D  $(b)$  $Y7L = Do'$ selected cipot DO and routed to output  $Y7 - L$ For homework: solect suput DY and routest to astport Yb-L

Sec instructions linked to the spage